# escarga

#### **AutoCAD Crack+ Version completa Gratis [Actualizado]**

Históricamente, las aplicaciones CAD eran desarrolladas y comercializadas por una empresa que creaba el software (o "empresa CAD"), que luego otorgaba la licencia de la aplicación CAD a varios proveedores de software o hardware. El cliente, o usuario final, de la aplicación CAD compraría el hardware del proveedor de software o hardware y el proveedor de software o hardware luego proporcionaría la aplicación CAD al usuario final. El desarrollo de software CAD a menudo también se integraría con el proceso de diseño general para el producto final. Con el auge de la informática personal en la década de 1980, el usuario final pudo ejecutar la aplicación CAD en una computadora personal y, por lo tanto, obtener el diseño CAD en formato digital. La versión de principios de la década de 1980 de AutoCAD usaba una tarjeta gráfica patentada y no estaba disponible para el público. Después del lanzamiento de la primera versión de AutoCAD a fines de la década de 1980, las tarjetas de procesador de gráficos se desarrollaron y vendieron como tarjetas complementarias, la primera de las cuales fue la tarjeta VGA (utilizada en la PC de IBM) y luego la VGA2, PCI, Tarjetas S-Video y AGP (usadas en una amplia variedad de computadoras). Después de esto, las tarjetas gráficas se integraron en la propia placa base (soldadas en las placas base a partir de 1998). Aunque originalmente se diseñó para usar una tarjeta de procesador de gráficos para mostrar el diseño en un monitor de computadora o terminal de gráficos, AutoCAD generalmente está disponible para usar en el escritorio y en dispositivos móviles como tabletas, computadoras portátiles y teléfonos inteligentes, y se puede comprar como software. o aplicación web. AutoCAD se puede utilizar para trabajos de diseño 2D, modelado y dibujo 3D, y se puede ejecutar en modo 3D, 3D DWG o 2D (dibujo 2D). Se puede utilizar para crear dibujos, como dibujos arquitectónicos, dibujos de ingeniería y dibujos mecánicos, así como para crear y editar archivos DWG, DXF, GDS, PDF, DWF, DWG, DWF, DXF, PDF y DWF. La base de datos de dibujos de AutoCAD (ADDB) se usa como depósito para varios dibujos y para almacenar versiones de dibujos que se pueden usar para crear más de un dibujo. El usuario puede ingresar notas en el dibujo, como información sobre el origen, el uso final y el estado del dibujo. AutoCAD presenta una amplia variedad de plantillas de dibujo, algunas basadas en los estándares de AutoCAD y otras desarrolladas por el usuario. Las plantillas se pueden usar para hacer dibujos fácilmente, y las plantillas más utilizadas se pueden cargar con un solo clic. las plantillas

#### **AutoCAD Crack+**

En versiones posteriores de AutoCAD (2010 y posteriores), la funcionalidad disponible en versiones anteriores de AutoCAD (1999 a 2009) se amplió a través de nuevas funciones en los formatos DXF y DWG. El método para implementar estas funciones en DXF y DWG suele ser a través de "interfaces de programación de aplicaciones" (API). Si bien DWG también tiene su propia estructura de complementos (que incluye complementos específicos de AutoCAD), los complementos estándar para AutoCAD son extensiones de estos en DXF y DWG. Complementos Un complemento es una extensión de software que actúa como un complemento para un procesador de textos, una hoja de cálculo y muchas otras aplicaciones de software. AutoCAD y AutoCAD LT admiten complementos específicos de AutoCAD; sin embargo, la funcionalidad disponible en dichos complementos puede ser ligeramente diferente en

diferentes versiones de AutoCAD y AutoCAD LT. Cuando se instala un complemento, AutoCAD y/o AutoCAD LT pueden utilizarlo para ampliar la interfaz de usuario. Los complementos se utilizan por una variedad de razones; por ejemplo, pueden ampliar o reemplazar la funcionalidad de un comando o herramienta. Además de admitir complementos directamente, Interface Manager, una característica de AutoCAD que admite la personalización de la interfaz de usuario, también tiene la capacidad de configurar la interfaz de manera que permita a los usuarios agregar fácilmente interfaces de usuario personalizadas. Instrumentos Además de los comandos y herramientas para realizar varias funciones, como insertar, eliminar y convertir objetos, AutoCAD tiene más de cien herramientas integradas y preconstruidas. Las herramientas se pueden agrupar en varias categorías, como herramientas geométricas, de dibujo y de visualización. Además, AutoCAD admite herramientas de complemento, que funcionan como complementos para otras aplicaciones de software. Para habilitar el uso de herramientas de complemento, el usuario debe tener instalado el software de complemento además de AutoCAD. Un ejemplo de una herramienta de complemento es la herramienta de papel de salida, que exporta el dibujo a un archivo PDF una vez que se completa el dibujo. El sitio web oficial de Autodesk también ofrece varios complementos de muestra disponibles para descargar. Además de las herramientas predeterminadas incluidas con el software, AutoCAD admite el formato de intercambio de AutoCAD (DWG) y el formato de intercambio de dibujos (DXF). Ambos formatos contienen comandos adicionales que permiten una funcionalidad adicional cuando se abre el dibujo. Un ejemplo de dicha funcionalidad es el comando para imprimir un sobre de una sola cara en AutoC 112fdf883e

## **AutoCAD Crack+ Torrente Descargar**

Si los archivos en su solución actual no resuelven el error de compilación o el typedef o el nombre de la clase no es una clase de Autocad, deberá cambiar el información de configuración de aplicaciones para usar el Ubicación correcta de los archivos de Autocad. Por ejemplo, si está utilizando la GUI "Clásica" o la GUI "Moderna" para Autocad tendrá que hacer los siguientes cambios: 1) Vaya a Opciones > Común > Configuración de la aplicación 2) Haga clic en el botón "Agregar". 3) En la ventana de configuración de la aplicación, haga clic en "Agregar" y busque el siguiente directorio: \Autodesk\AutoCAD 2012\ \COMPARTIMIENTO\ \TMP\ \ La ruta dependerá de dónde haya instalado Autocad. Los binarios de Autocad están en el directorio \BIN\ La GUI "clásica" instala los archivos binarios de Autocad en \Autodesk\ AutoCAD 2012\BIN\TMP\ donde es 32 o 64 La GUI "Moderna" instala los archivos binarios de Autocad en \Autodesk\ AutoCAD 2012\BIN\BIN\ donde es 32 o 64 O, si está utilizando las versiones de 64 bits: \Autodesk\AutoCAD 2012\BIN\AMD64\TMP\ \Autodesk\AutoCAD 2012\BIN\AMD64\ \Autodesk\AutoCAD 2012\BIN\32\ \Autodesk\AutoCAD 2012\BIN\ Si está utilizando las versiones de 32 bits: \Autodesk\AutoCAD 2012\BIN\i386\TMP\ \Autodesk\AutoCAD 2012\BIN\i386\ \Autodesk\AutoCAD 2012\BIN\ \Autodesk\AutoCAD 2012\BIN\AMD64\i

## **?Que hay de nuevo en?**

Marcas gráficas: Las marcas gráficas muestran propiedades técnicas en términos fáciles de entender con símbolos, ecuaciones y cuadrículas. Vea cómo el poder de AutoCAD cobra vida en las marcas gráficas de las aplicaciones de dibujo 2D y modelado 3D. (vídeo: 1:50 min.) Lea más y descargue la versión de prueba aquí: Nuevas herramientas 2D Flatten y Reposition: Cambie de posición y alise su trabajo al final de un proyecto, con facilidad. Las nuevas herramientas están en las barras de herramientas de la izquierda de 2D Flatten y Reposition. (vídeo: 1:42 min.) Alineación, Segmentación y Montaje: Transforme su trabajo para una mayor flexibilidad y precisión. Restrinja, combine y alinee su trabajo para obtener los mejores resultados. Compare los resultados de dos o más dibujos para crear una alineación precisa. (vídeo: 1:25 min.) Lea más y descargue la versión de prueba aquí: Filtros por lotes: Prepare el escenario para una edición por lotes más rápida. Filtre, ordene y vea fácilmente todos los objetos editables en un dibujo. (vídeo: 1:36 min.) Modelado 3D y colaboración en la nube: Organice sus diseños más rápidamente con la colaboración basada en la nube. Optimice los flujos de trabajo y agregue potencia y flexibilidad a sus diseños. Agregue modelado 3D a sus flujos de trabajo con la aplicación de modelado BIM 360. Lea más y descargue la versión de prueba aquí: Conectarse a la Nube: Ejecute aplicaciones desde cualquier lugar con un navegador web y en cualquier dispositivo. Agregue compatibilidad con iPad y tabletas Android a sus herramientas móviles con la nueva aplicación de Android. (vídeo: 2:36 min.) Lea más y descargue la versión de prueba aquí:

## **Requisitos del sistema For AutoCAD:**

Procesador de 2,0 GHz o superior (Intel Core2, Intel Xeon E5, Core2 Extreme Cuádruple, Core2 Cuádruple, Celeron, Core2 Duo) 4 GB de RAM (se recomiendan 8 GB) 4 GB de VRAM Pantalla de 1024x768 (opcional) Nuestro juego está construido con un modo "sin cabeza" en el que el juego se ejecuta en segundo plano y escucha los eventos del mouse y el teclado. El juego solo se cargará si el jugador hace clic en el botón "Iniciar". Si eres un jugador de PC entonces

Enlaces relacionados:

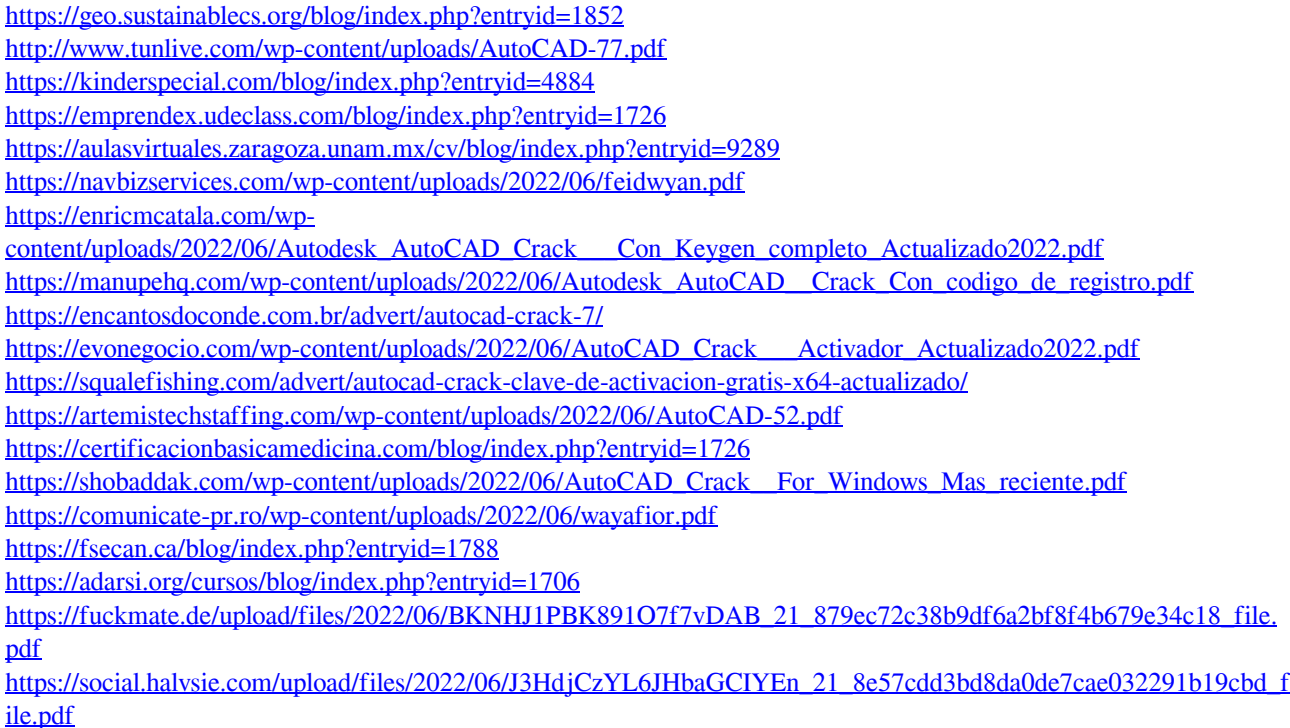

<https://lms.makedonski.gr/blog/index.php?entryid=1727>